# KICK | RGB Advanced

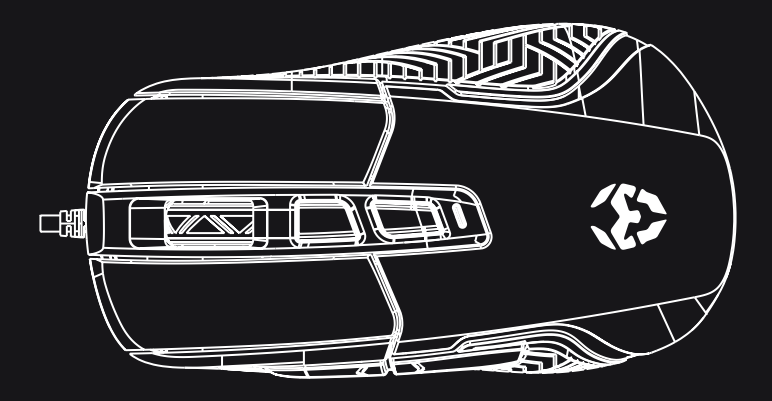

QuickGuide Installation

# **CARACTERÍSTICAS & FUNCIONES PREDEFINIDAS**

- 1) Botón izquierdo
- Botón derecho
- 3) Rueda de scroll
- $41$  DPI +
- $51$  DPI -
- Botón adelante
- Botón atrás

#### Configuración DPI:

Ajuste la sensibilidad del ratón presionando los botones DPI: 800 / 1600 / 2400 / 3200 / 4800 / 6200 DPI

#### Configuración iluminación LED:

Mantenga presionados los botones izquierdo y derecho durante 2 segundos para cambiar el modo LED.

# **CARACTERÍSTICAS & FUNCIONES PREDEFINIDAS**

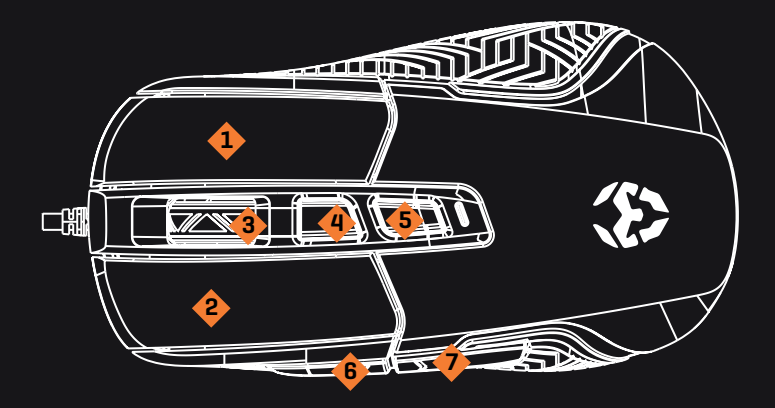

# **DIRECTIVAS EU**

## C E DECLARACIÓN DE CUMPLIMIENTO DE LAS DIRECTIVAS DE LA UNIÓN EUROPEA

Krom declara que este producto cumple con los requisitos esenciales y otras disposiciones pertinentes de la siguiente Directiva: 2014/30/UE, 2011/65/EC según corresponda.

La documentación técnica requerida por el proceso de Evaluación de la Conformidad está en poder de Krom y se puede solicitar a través de info@kromgaming.com.

## DESECHO DE PILAS Y RESIDUOS DE EQUIPOS ELÉCTRICOS O ELECTRÓNICOS

La existencia de este símbolo en el producto, en las baterías o en el embalaje respectivo, significa que este producto y las baterías contenidas no pueden eliminarse como residuo doméstico. Es responsabilidad del usuario entregar este producto en un punto de recolección de baterías, recambios eléctricos o electrónicos. La recolección y el reciclaie separado contribuyen a la conservación de los recursos naturales y suprimen las posibles consecuencias negativas para la salud humana y el medio ambiente resultantes de la eliminación inadecuada de las sustancias peligrosas contenidas en las baterías y en los equipos eléctricos o electrónicos. Para obtener información adicional sobre baterías, puntos de recolección de reciclaje eléctricos o electrónicos, comuníquese con los servicios municipales locales.

# **GARANTÍA**

## A quién protege esta garantía:

Esta garantía es válida únicamente para el comprador original.

## Qué cubre la garantía:

Para reclamaciones de la garantía, póngase en contacto con los socios de distribución de Krom en su país. Encuentre la lista de socios de distribución en www.kromgaming.com

- Garantía: 2 años a partir de la fecha de compra. (Dependiendo de las leyes de cada país) URL: www.kromgaming.com
- E-mail: support@kromgaming.com

### Qué no cubre la garantía:

1. Cualquier producto en el que el número de serie hava sido desfigurado, modificado o removido.

2. Accidente, uso indebido, negligencia, incendio, agua, rayos u otros actos de la naturaleza, modificaciones no autorizadas del producto o incumplimiento de las instrucciones suministradas con el producto.

- 3. Reparación o intento de reparación por alquien no autorizado por Krom.
- 4. Daño o pérdida de cualquier programa, datos o medios de almacenamiento extraíbles.
- 5. Software o pérdida de datos que ocurren durante la reparación o el reemplazo.
- 6. Cualquier daño del producto debido al embarque.
- 7. Remoción o instalación del producto.
- 8. Causas externas, como fluctuaciones de energía eléctrica o fallas.
- 9. Uso de suministros o piezas que no cumplan con las especificaciones de Krom.
- 10. Desgaste normal.
- 11. Cualquier otra causa que no esté relacionada con un defecto del producto.

Para cualquier pregunta relacionada con problemas técnicos, contacta con nosotros a través de nuestra web:

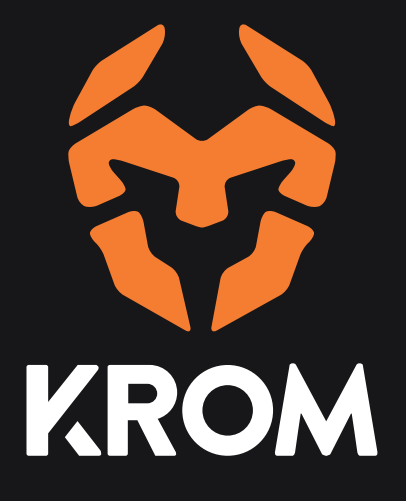

www.kromqaminq.com